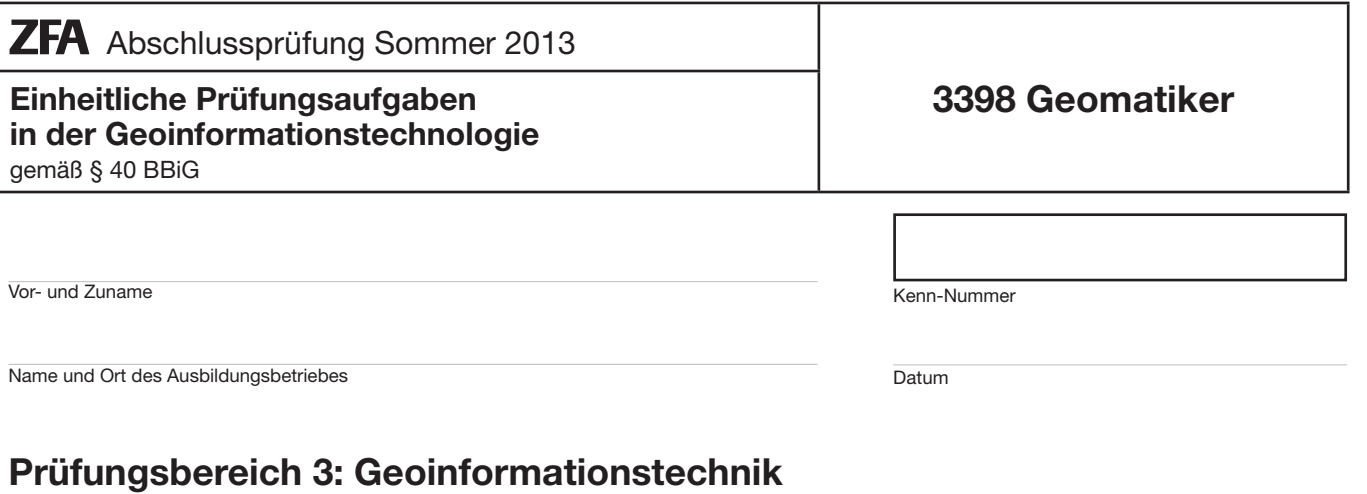

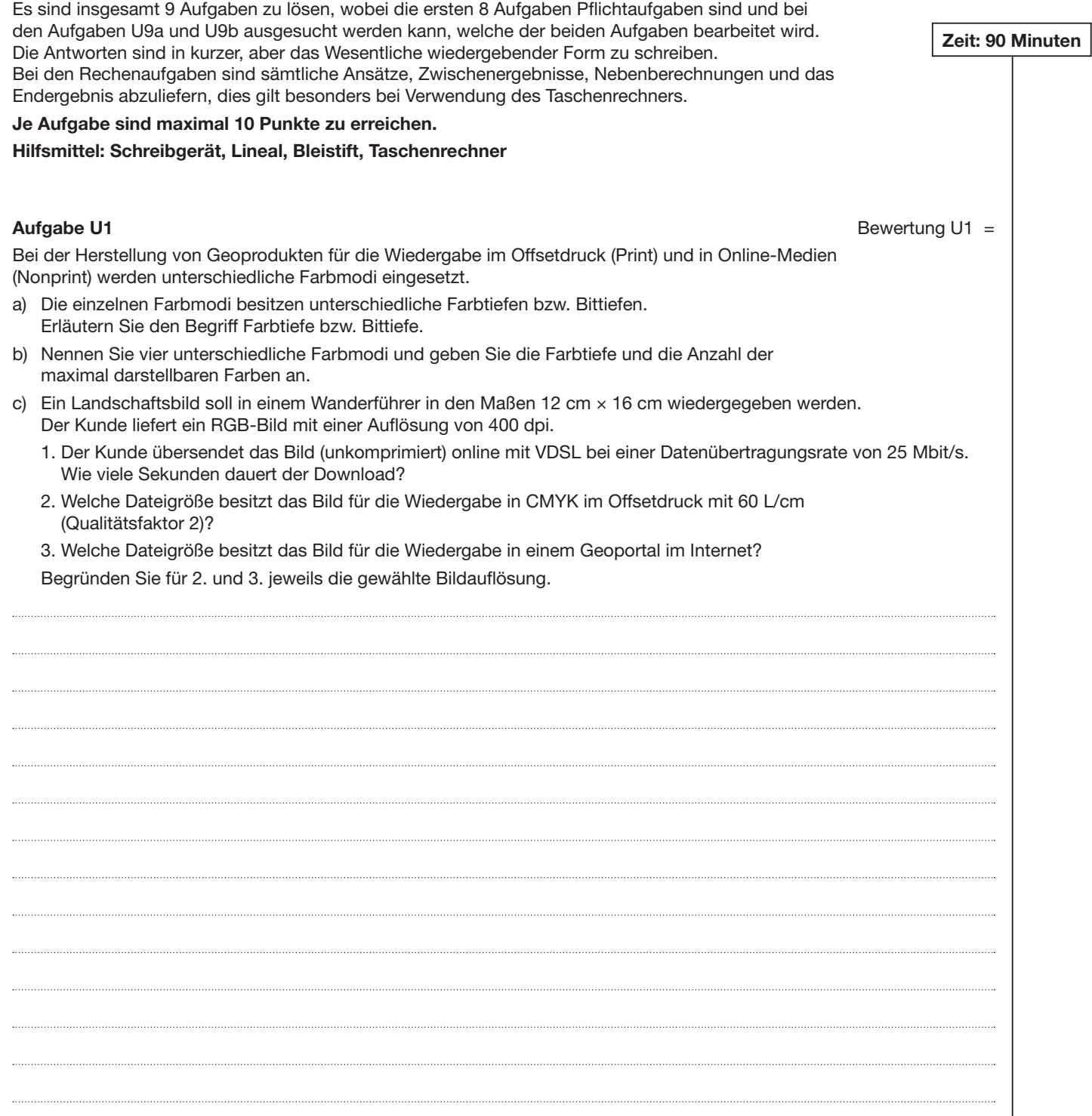

٦

Am kartographischen Arbeitsplatz wird für die Ausgabe von Daten überwiegend der TFT- bzw. LCD-Monitor eingesetzt.

- a) Was versteht man unter den Abkürzungen TFT und LCD?
- b) Erläutern Sie das Prinzip der Bildentstehung bei TFT/LCD-Monitoren.
- c) Erläutern Sie die technischen Daten:
	- 21 Zoll
	- 5 ms
	- $-16:9$
	- 75 Hz
	- $-1920 \times 1080$
	- Pixelfehler

d) Nennen Sie vier ergonomische Anforderungen, die ein Monitor erfüllen sollte.

**Aufgabe U3** Bewertung U3 =

Für eine Firmenpräsentation sollen Sie eine Übersichtskarte von Berlin mit den Standorten der Filialen herstellen. Ihre Übersichtskarte soll als Rastergrafik auf eine Internetseite gestellt werden. Nennen Sie drei gebräuchliche Dateiformate und beschreiben Sie jeweils drei Eigenschaften, welche

die jeweiligen Datenformate besonders kennzeichnen.

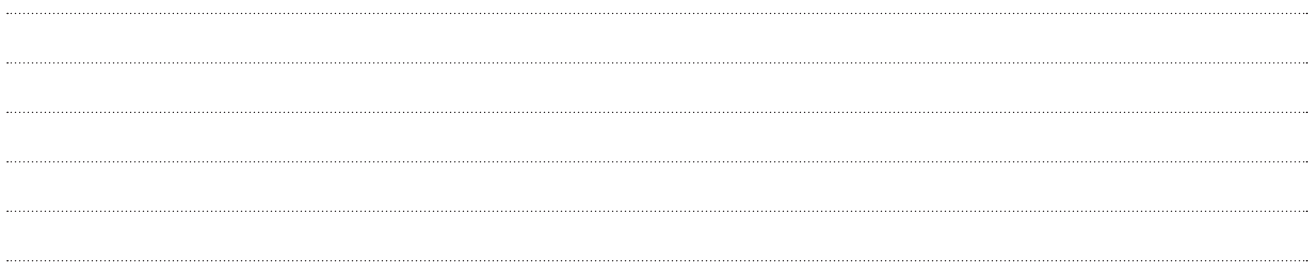

**Aufgabe U4 Bewertung U4 = 8 aufgabe U4 Bewertung U4 = 8 aufgabe U4 Bewertung U4 = 8 aufgabe U4 Bewertung U4 = 8 aufgabe U4 Bewertung U4 = 8 aufgabe U4 Bewertung U4 = 8 aufgabe U4 Bewertung U4** = 8 aufgabe U4

Ihr Ingenieurbüro für Vermessung erhält den Auftrag, die als Geodaten vorliegenden geologischen Bohrungen in einer Karte darzustellen. Der Kunde möchte diese Bohrungen auf Grundlage eines Luftbildes dargestellt bekommen. Sie sollen in Ihrem Geographischen Informationssystem dazu den WMS "Bing Maps Aerial" benutzen.

- a) Erklären Sie dem Auftraggeber, was die Abkürzung "WMS" bedeutet.
- b) Beschreiben Sie, wofür Sie den genannten WMS einsetzen werden.
- c) Welche der folgenden Funktionen kann mithilfe eines WMS realisiert werden? Kreuzen Sie an.
	- Darstellen von Raster- und Vektordaten
	- Abfrage von Sachdaten
	- Download von Datenbankinhalten
- d) Ein WMS kann Informationen zu unterschiedlichen Anfragen liefern. Welche Informationen bzw. Daten liefern nachstehende Anfragen?
	- GetCapabilities
	- GetMap
	- GetFeatureInfo

Der in Berlin Neukölln befindliche ehemalige Zentralflughafen Tempelhof wurde am 30. Oktober 2008 für den Flugbetrieb geschlossen. Heute wird die 355 Hektar große Freifläche, der Tempelhofer Park, als Erholungsraum von der Bevölkerung genutzt.

In der aktuellen Ausgabe der Topographischen Karte 1:25000, Blatt 3546, Berlin-Neukölln werden für das Hauptgebäude des ehemaligen Zentralflughafens Tempelhof folgende UTM-Koordinaten der Zone 33 ermittelt:

- $E = 390650$
- $N = 5817875$
- a) Welche Lageangaben werden durch die vorliegenden UTM-Koordinaten gemacht?
- b) Der UTM-Abbildung liegt ein transversaler Schnittzylinder zugrunde. Ergänzen Sie in der Skizze die Werte der Haupt- und Grenzmeridiane und die Zonenfelder. In welchen Zonen liegt Deutschland?

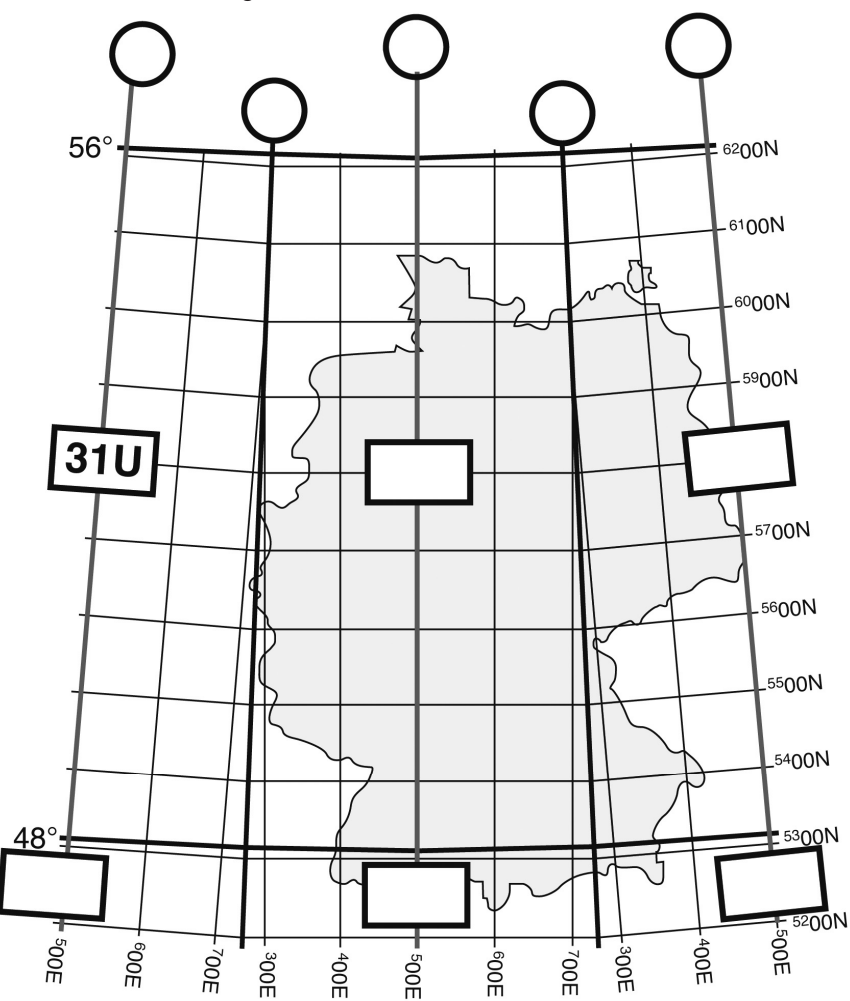

## **Aufgabe U6 Bewertung U6 =**

Sie sollen in Ihrem Betrieb die bisher mithilfe von Grafikprogrammen realisierte Produktion von Luftfahrtkarten auf eine GIS-basierte Produktion umstellen. Dazu müssen Sie die Struktur der einzusetzenden Datenbank festlegen.

a) Zur Beschreibung der Struktur einer Datenbanktabelle werden die folgenden Begriffe verwendet:

– Attribut – Relation – Datensatz (Tupel) – Schlüssel (Key) – Attributwert

Ordnen Sie die Begriffe den entsprechenden Elementen der Tabelle zu:

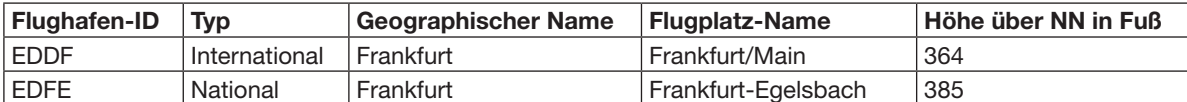

b) Sie sollen folgende Attribute der Landebahnen in einer zusätzlichen Tabelle erfassen:

– Flughafen-ID – Landebahn-ID – Landebahn-Länge in m – Landebahn-Breite in m – Landebahn-Belag Erstellen Sie die Tabelle und füllen Sie sie mit den nachstehenden Landebahndaten:

- 1. Flughafen-ID: EDDF, Landebahn-ID: 27L, Landebahn-Länge in m: 3400, Landebahn-Breite in m: 47, Landebahn-Belag: Beton
- 2. Flughafen-ID: EDDF, Landebahn-ID: 05RL, Landebahn-Länge in m: 2500, Landebahn-Breite in m: 47, Landebahn-Belag: Asphalt
- c) Ordnen Sie die bereits genannten Begriffe (Attribut, Relation, Datensatz (Tupel), Schlüssel (Key) und Attributwert) auch jeweils einem Element der von Ihnen erstellten Tabelle zu.
- d) Die zwei Tabellen sollen nun in Beziehung gesetzt werden. Mithilfe welchen Attributs können die Tabellen in Beziehung gesetzt werden? Begründen Sie Ihre Entscheidung kurz.
- e) Welche der folgenden Bezeichnungen charakterisiert die Beziehung der ersten zur zweiten Tabelle? Kreuzen Sie an. Begründen Sie Ihre Entscheidung kurz.

□1:n-Beziehung □n:n-Beziehung □n:m-Beziehung

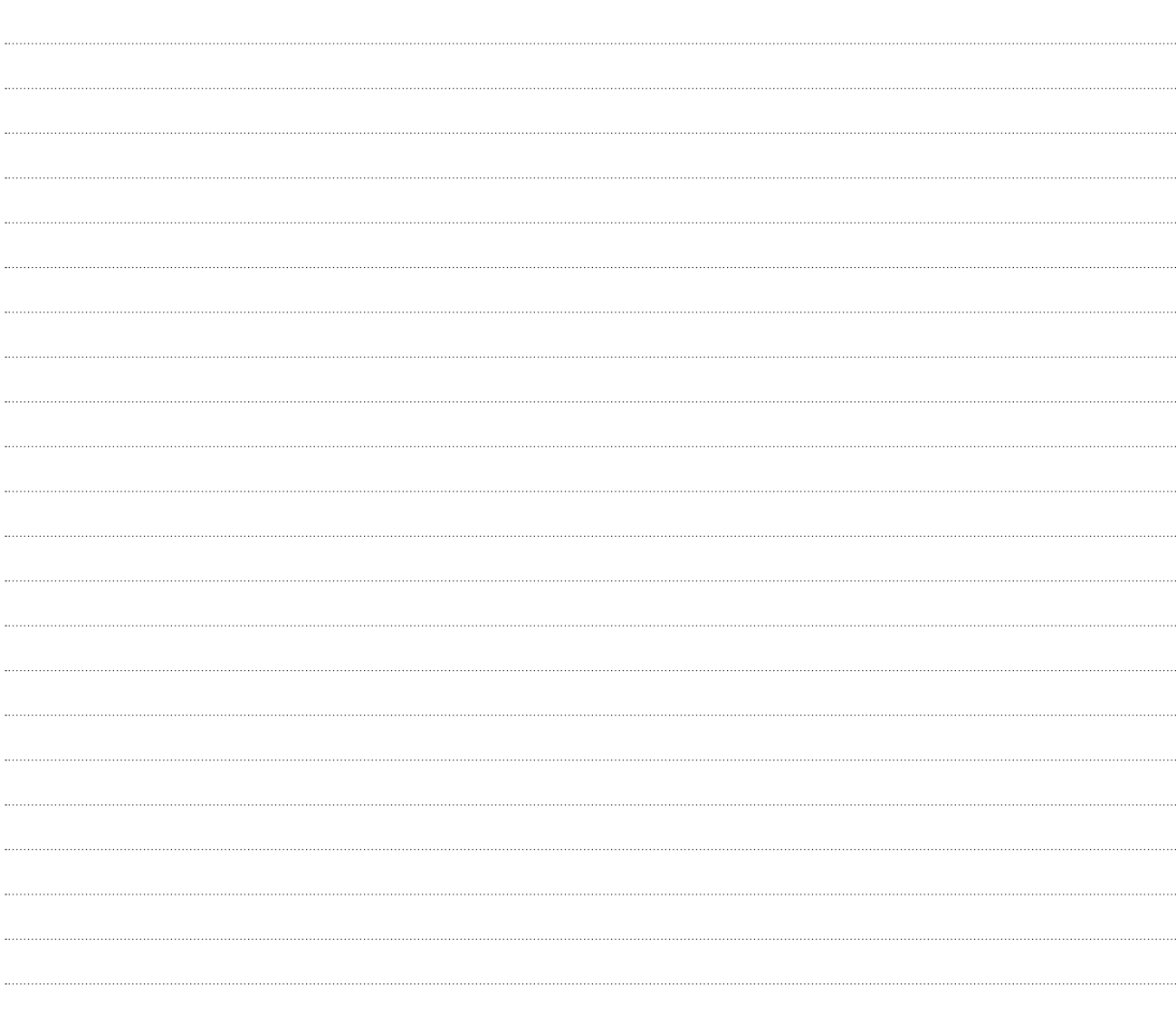

Das Urheberrechtsgesetz (UrhG) schützt Schöpfungen und Werke auf den Gebieten der Wissenschaft, Musik, Kunst und Literatur.

- a) Nennen Sie zwei Werke aus dem Geoinformationswesen, die nach dem UrhG geschützt sind (mit Begründung).
- b) Das Impressum ist eine vorgeschriebene Ursprungs- und Haftungsangabe für Druckprodukte. Nennen Sie drei Angaben, die ein Impressum enthält.

# **Aufgabe U8** Bewertung U8 =

Das Internet ist ein weltweites Netzwerk für die Datenkommunikation und erfordert einen sorgfältigen Umgang, um sich vor Gefahren zu schützen.

- a) Was versteht man unter Spyware und Phishing-Mail?
- b) Erläutern Sie fünf Maßnahmen, die Sie ergreifen können, um sich vor Angriffen aus dem Internet zu schützen.

### **Es ist entweder Aufgabe U9a oder U9b zu bearbeiten. Bitte streichen Sie die Aufgabe, die Sie nicht bearbeiten möchten, deutlich durch.**

**Aufgabe U9a** Bewertung U9a =

In dem Ingenieurbüro Map&Fly wird ein Geographisches Informationssystem eingesetzt. Dabei sind die Arbeitsplatzrechner über ein Netzwerk mit einem Geodatenserver verbunden. Das Netzwerk hat einen maximalen Datendurchsatz von 50 MBit/s. Da die Zahl der Arbeitsplatzrechner vergrößert werden soll, bekommen Sie den Auftrag, das vorhandene Netzwerk zu überprüfen.

Bei der Berechnung der maximal zu übertragenden Datenmenge sind folgende Angaben zugrunde zu legen:

Für den Zugriff auf die Datenbank müssen pro Rechner innerhalb einer Minute mindestens 30 MB an Daten transferiert werden.

- a) Wie viele Rechner können mit der vorhandenen Netzwerkstruktur höchstens betrieben werden?
- b) Die Netzwerkanbindung des Geodatenservers mit der oben genannten Datenübertragungsrate erfolgt über ein Ethernet-Netzwerk vom Typ 100Base-T. Dieses Netzwerk soll durch ein Ethernet-Netzwerk vom Typ 1000BASE-T ersetzt werden.

Um wie viel schneller werden die Daten im zukünftigen Netzwerk übertragen? Begründen Sie Ihr Ergebnis kurz.

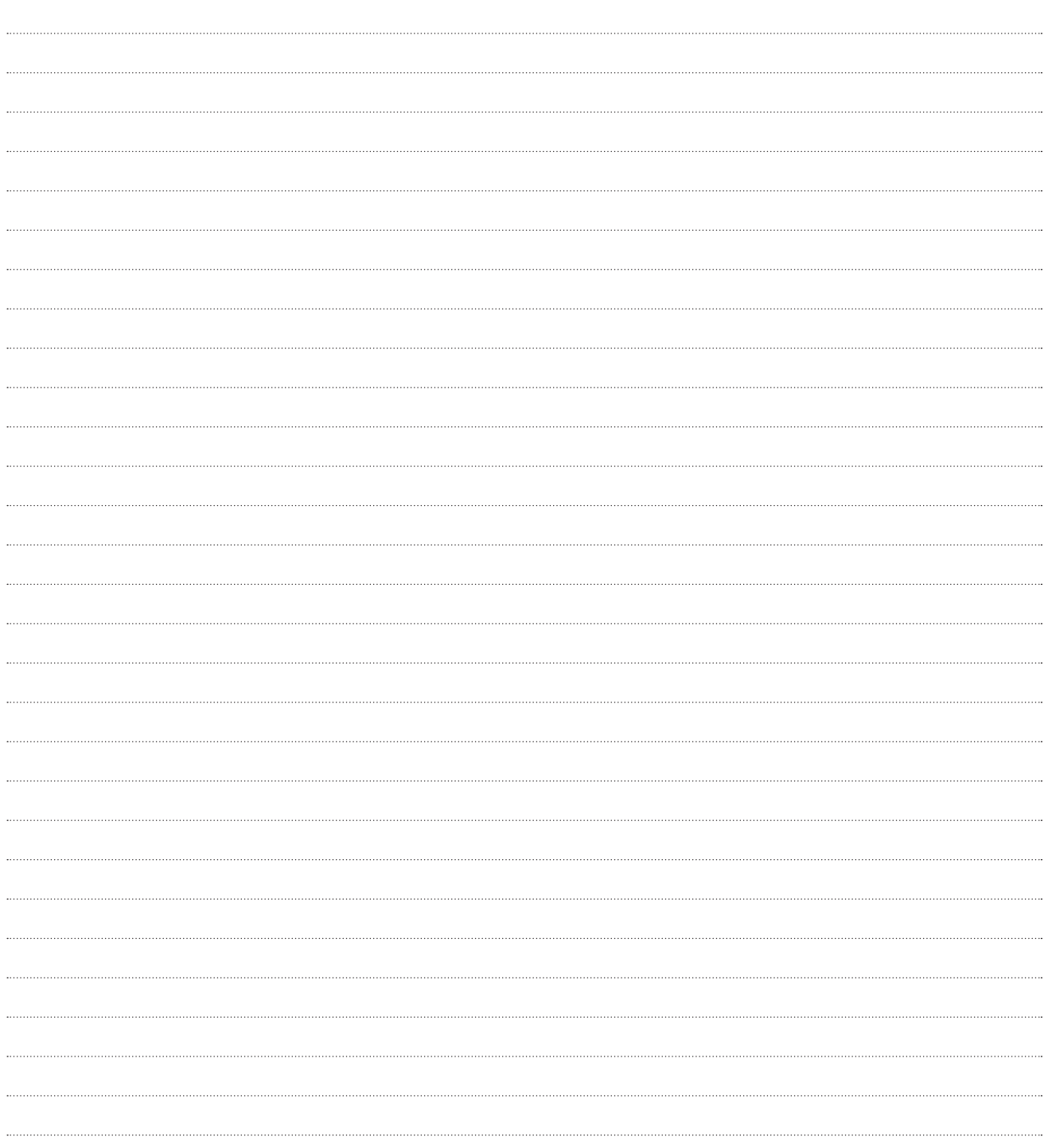

Im AAA-Datenmodell vorliegende amtliche Geobasisdaten sollen in einem Geographischen Informationssystem genutzt werden. In diesem Zusammenhang sind die wesentlichen Merkmale des AAA-Datenmodells wichtig.

a) Wofür stehen die drei "A" in der Abkürzung "AAA"?

b) Um sich mit der Struktur der zu nutzenden Daten vertraut zu machen, nutzen Sie die Objektartenkataloge. Tragen Sie die nachstehende Begriffe in hierarchischer Reihenfolge in die linke Spalte der Tabelle ein.

- Attribut
- Objektartengruppe
- Objektart
- Attributwert

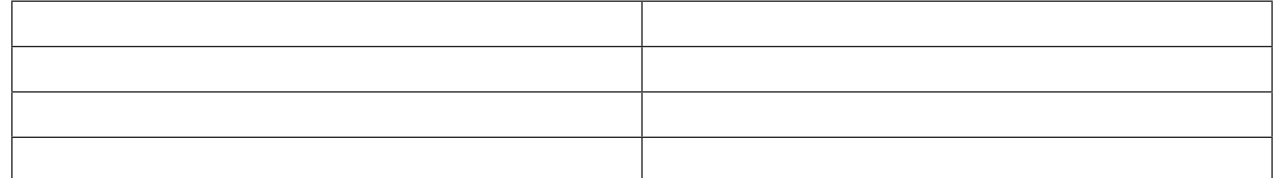

- c) Ordnen Sie die folgenden Beispiele den o. g. Begriffen zu, indem Sie sie in die rechte Spalte der Tabelle eintragen:
	- Widmung, WDM
	- Gemeindestraße, Wert 1307
	- AX\_Strasse, Kennung 42002
	- Verkehr

Die bei den Aufgaben U1–U9 erreichten Punkte sind je Aufgabe im Markierungsbogen in die dafür vorgesehenen Felder (U1–U9) einzutragen (max. 9 Aufgaben) und mit dem Divisor 0,9 zu dividieren.